# **Documentos para Registro de Empresas**

Orientações para empresas que devem solicitar o registro no CAU/SP.

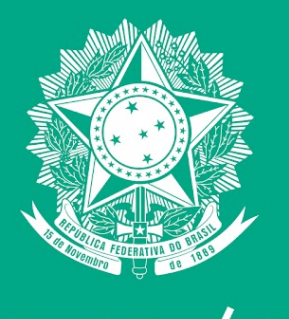

Conselho de Arquitetura

e Urbanismo de São Paulo

**Apresentado por:** Divisão de Exercício Profissional - Pessoa Jurídica

**Data:** 16 de abril de 2024

OBS:

1.Empresas enquadradas como MEI (Microempreendedor Individual) não podem ser registradas no CAU/SP. 2.Para análise da atividade da empresa, é considerado o objeto social e não os CNAEs.

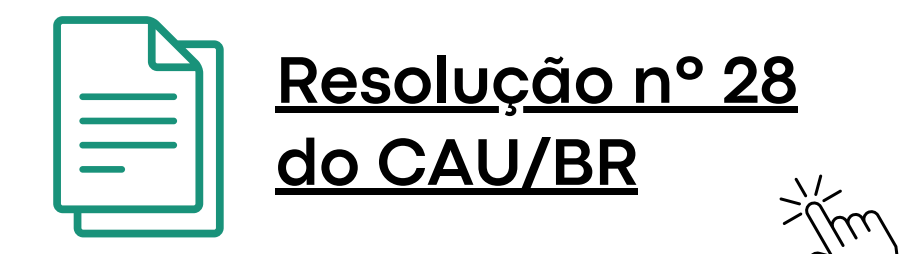

**[Deliberação](https://transparencia.caubr.gov.br/arquivos/deliberacaocep0182020.pdf) CEP - [CAU/BR](https://transparencia.caubr.gov.br/arquivos/deliberacaocep0182020.pdf) sobre MEI**

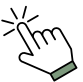

### **Quem deve se registrar?**

as pessoas jurídicas que tenham por objetivo social o exercício de atividades profissionais **privativas de arquitetos e urbanistas**;

### 01

as pessoas jurídicas que tenham em seus objetivos sociais o exercício de atividades **privativas de arquitetos e urbanistas cumulativamente com atividades em outras áreas profissionais** não vinculadas ao Conselho de Arquitetura e Urbanismo;

### 02

as pessoas jurídicas que tenham em seus objetivos sociais o exercício de atividades de arquitetos e urbanistas **compartilhadas com outras áreas profissionais, cujo responsável técnico seja arquiteto e urbanista**.

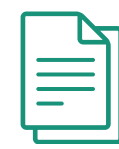

### 03

# **Como se registrar?**

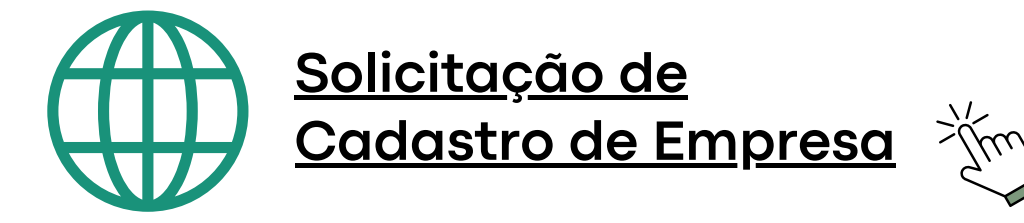

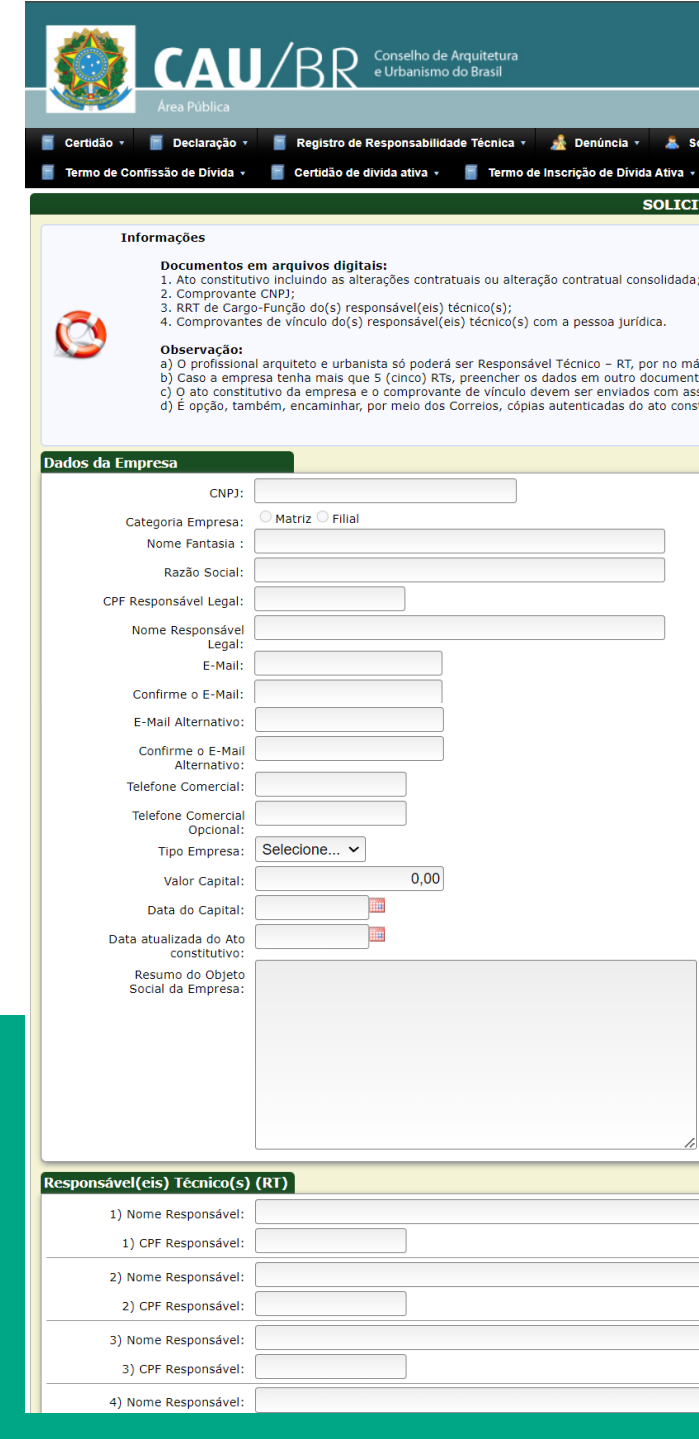

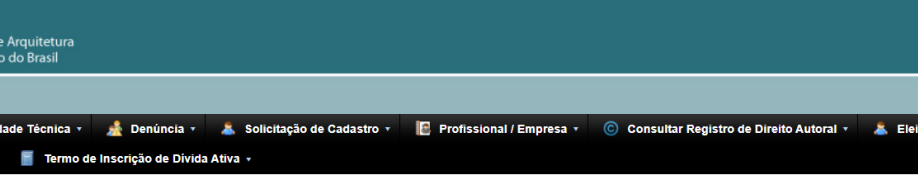

**Observação:**<br>a) O profissional arquiteto e urbanista só poderá ser Responsável Técnico – RT, por no máximo 03 (três) empresas com atividade no campo da arquitetura e do urbanismo.<br>b) Caso a empresa tenha mais que 5 (cinco

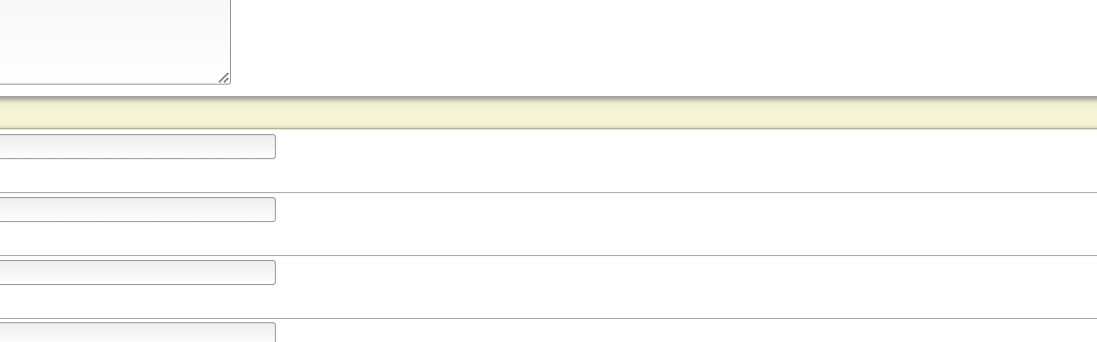

A empresa deverá preencher o formulário e enviar os documentos na solicitação de registro no SICCAU.

### <span id="page-3-0"></span>**Importante:**

#### **O que é o selo "Documento com Certificado Digital"**

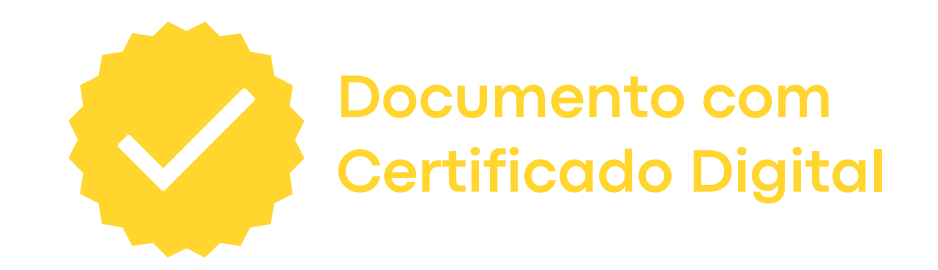

O selo "Documento com Certificado Digital" significa que o documento deverá ser enviado em PDF e deverá conter o Certificado Digital da empresa ou do responsável legal.

O certificado deverá ser emitido por uma autoridade certificadora ICP-Brasil<sup>1</sup>.

O Governo Federal oferece o serviço de assinatura eletrônica² com certificação digital por meio da conta gov.br, que pode ser usada para certificar o documento.

Caso não tenha a possibilidade de efetuar a certificação digital, a empresa deverá enviar uma cópia autenticada do documento ao endereço de sede do CAU/SP, aos cuidados do setor de registro de empresas.

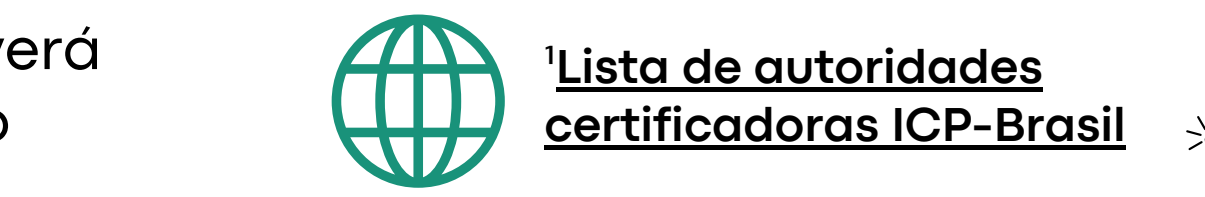

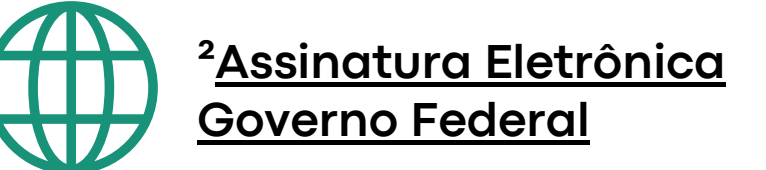

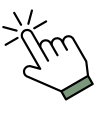

### <span id="page-4-0"></span>**Importante:**

#### **O que é o piso salarial do arquiteto?**

O CAU exige o pagamento do piso salarial aos responsáveis técnicos empregados e contratados para o registro da empresa<sup>1</sup>.

O piso salarial do arquiteto é o valor mínimo que o profissional deverá receber pelos serviços prestados à empresa.

O piso salarial é calculado com base no salário mínimo vigente no país.² Cada hora da jornada diária de trabalho equivale a 1 (um) salário mínimo ao mês.

Até 30 horas semanais:  $CHS \times 0.2 = X SM$ 

Superior a 30 horas semanais: 6 +  $[(CHS - 30) \times 0.2] \times 1.25 = X SM$ 

Para jornadas diárias acima de 6 horas, é acrescido 25% do valor do salário mínimo para cada hora excedente.

Exemplo:

6 horas diárias = 6 salários mínimos ao mês

7 horas diárias = 7,25 salários mínimos ao mês (acréscimo de 25%) 8 horas diárias = 8,5 salários mínimos ao mês (acréscimo de 50%)

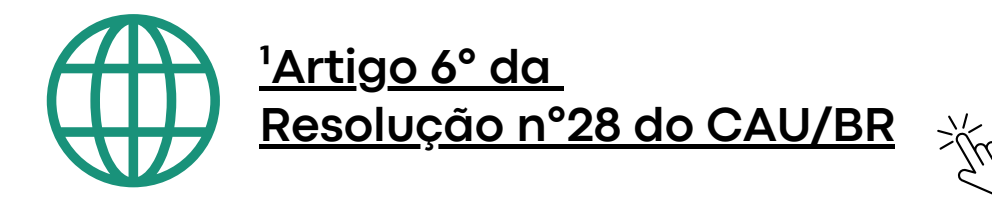

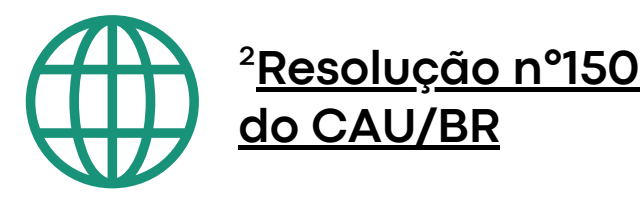

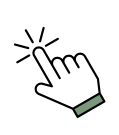

Caso a carga horária seja **semanal**, deverá ser aplicada a seguinte fórmula:

Legenda: CHS: carga horária semanal SM: salários mínimos

# **Documentos necessários:**

- 1. [C](#page-6-0)ontrato Social ou [Requerimento](#page-6-0) de Empresário
- 2. [Comprovante](#page-7-0) de inscrição no Cadastro Nacional de Pessoas Jurídicas (CNPJ)
- 3. [Comprovante](#page-8-0) de vínculo do responsável técnico com a pessoa jurídica
- 4. [R](#page-11-0)egistro de [Responsabilidade](#page-11-0) Técnica (RRT)

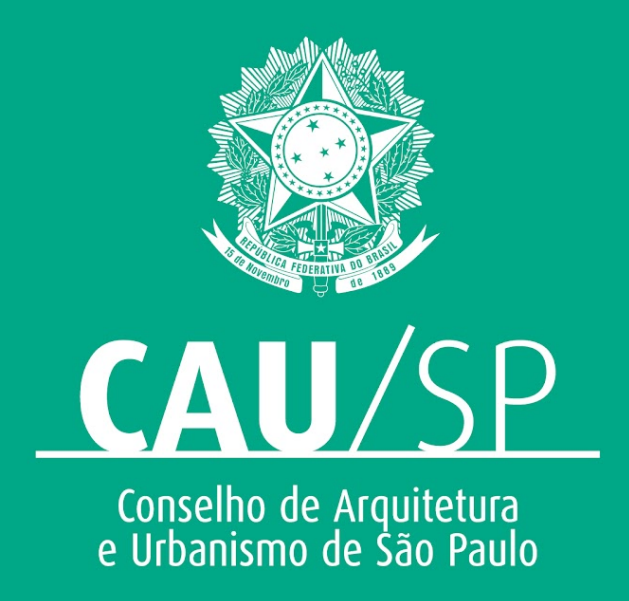

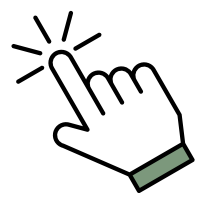

### <span id="page-6-0"></span>**1. Contrato Social ou Requerimento de Empresário**

Deverá conter todas as informações da empresa, como dados dos sócios, objeto social, capital, endereço, etc. Caso alguma dessas informações esteja faltando no documento, é necessário enviar as alterações anteriores.

Esse documento deverá estar registrado no cartório ou Junta Comercial.

Caso o documento seja enviado como Certidão de Inteiro Teor (Junta Comercial) ou Registro para fins de publicidade e eficácia contra terceiros (cartório), não é necessário o Certificado Digital.

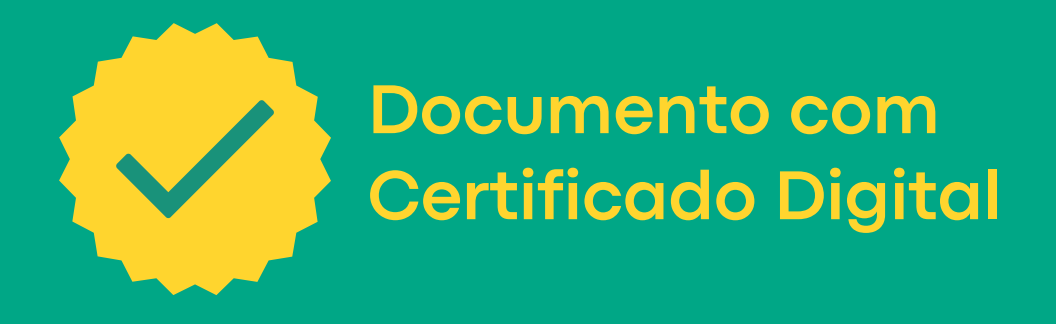

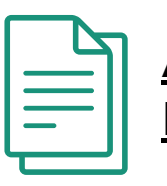

OBS:

Para ter a razão social com os termos "arquitetura e urbanismo", é necessário que a empresa tenha ao menos um arquiteto entre os sócios administradores ou entre os empregados permanentes (CLT).

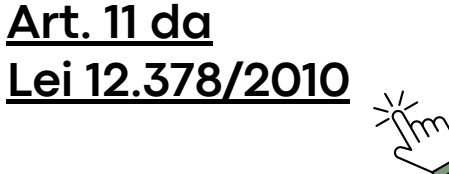

**Emissão de [Comprovante](https://solucoes.receita.fazenda.gov.br/Servicos/cnpjreva/Cnpjreva_Solicitacao.asp) de Inscrição e de Situação [Cadastral](https://solucoes.receita.fazenda.gov.br/Servicos/cnpjreva/Cnpjreva_Solicitacao.asp)**

### <span id="page-7-0"></span>**2. Comprovante de inscrição no Cadastro Nacional de Pessoas Jurídicas (CNPJ)**

Emitir o cartão CNPJ no site da Receita Federal (atualizado).

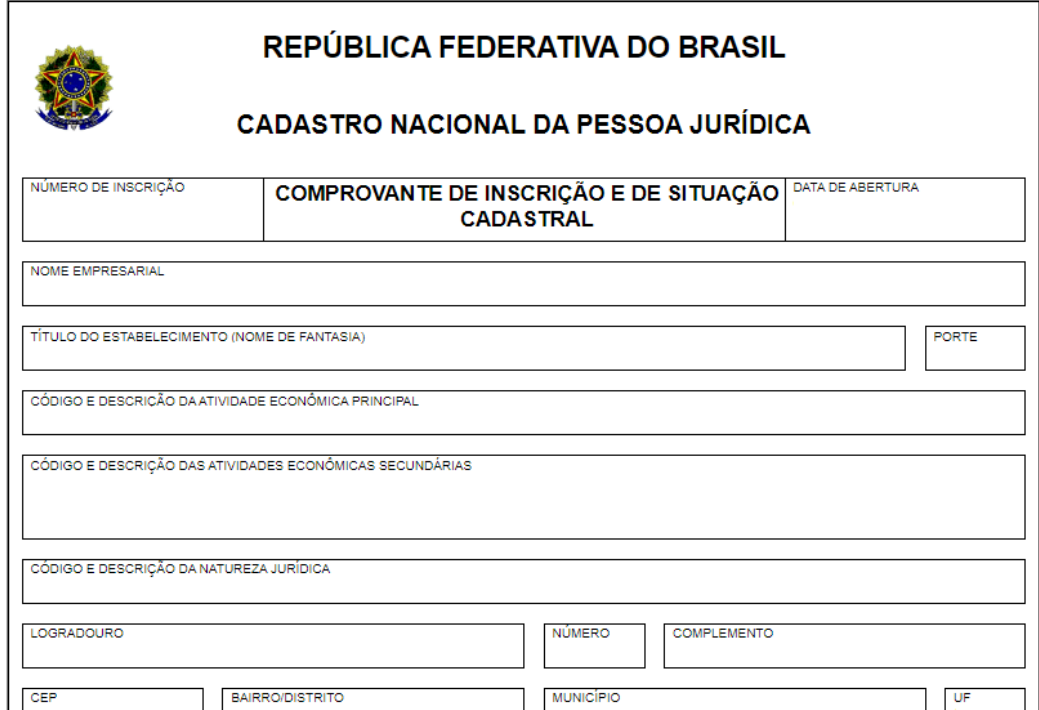

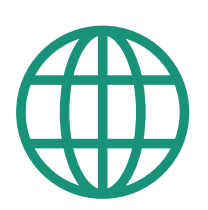

<span id="page-8-0"></span>**3. Comprovante de vínculo do responsável técnico com a pessoa jurídica**

**3.1. Responsável técnico sócio**

Para os casos em que o responsável técnico é sócio da empresa, o comprovante de vínculo deve ser o Contrato Social ou Requerimento de Empresário.

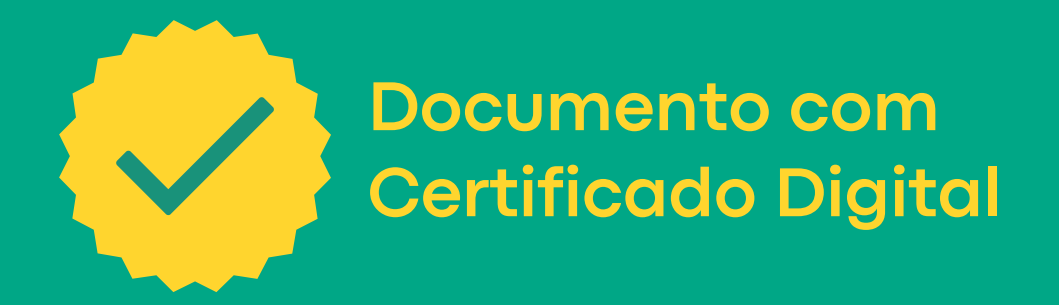

**3. Comprovante de vínculo do responsável técnico com a pessoa jurídica**

#### **3.2. Carteira de Trabalho e Previdência Social (CTPS)**

A empresa deverá digitalizar as páginas onde constem os dados do profissional, página do registro, salário, dissídios e demais observações ne necessário ou apresentar a CTPS Digital (nesse caso não é necessário Certificado Digital). Informações complementares e alterações poderão ser apresentadas por meio de uma Ficha de Registro do Empregado, assinada pelo profissional e pela empresa.

O salário deverá atender ao <u>piso salarial</u>.

A ocupação registrada deve ser pertencente ao código CBO 2141 (Arquitetos e urbanistas), 1413 (Gerentes de obras em empresas de construção) ou outra similar.

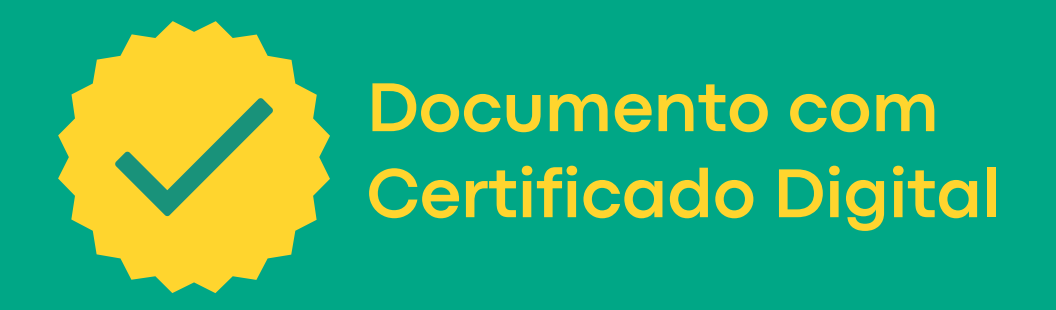

**3. Comprovante de vínculo do responsável técnico com a pessoa jurídica**

#### **3.3. Contrato de Prestação de Serviços**

Deverá conter, obrigatoriamente:

- Dados do contratante (empresa) e do contratado (arquiteto);
- Objeto do contrato;
- $\bullet$  Período de vigência do contrato (data de início e previsão de término) de no máximo 4 anos<sup>1</sup>;
- · Carga horária detalhada e remuneração mensal para a verificação do piso [salarial;](#page-4-0)
- Assinaturas com firma reconhecida ou assinatura eletrônica de ambas as partes.

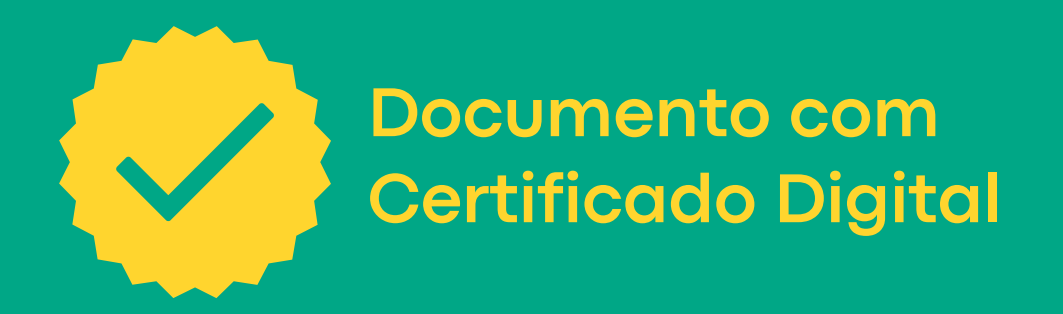

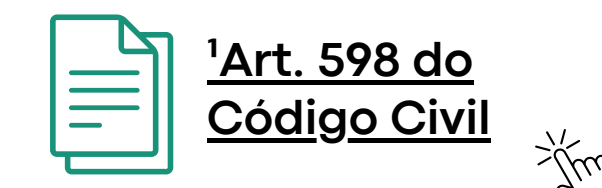

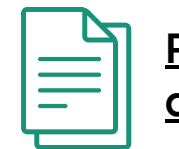

OBS:

De acordo com o Art. 5º da Resolução nº 28 do CAU/BR, a Portaria de Nomeação também é válida como comprovante de vínculo (sujeita à análise).

**[Resolução](https://transparencia.caubr.gov.br/resolucao28/) nº 28 do [CAU/BR](https://transparencia.caubr.gov.br/resolucao28/)**

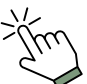

### <span id="page-11-0"></span>**4. Registro de Responsabilidade Técnica (RRT)**

#### **4.1. Responsável técnico sócio**

- **Contratante:** preencher com os dados da empresa solicitante do registro (nome empresarial e CNPJ)
- **Data de início:** igual ou posterior à data de registro do contrato social (cujo objeto social seja relacionado a arquitetura e urbanismo)
- **Data de Previsão de Término:** deixar em branco
- **Endereço:** preencher com o endereço de sede da empresa (que consta no CNPJ)
- **Atividade Técnica:** preencher a atividade "3.7 Desempenho de Cargo ou Função Técnica"
- **Quantidade e Unidade:** preencher com a carga horária de trabalho aproximada (ex: 6 horas por dia)
- **Tipologia:** preencher com "NÃO SE APLICA"

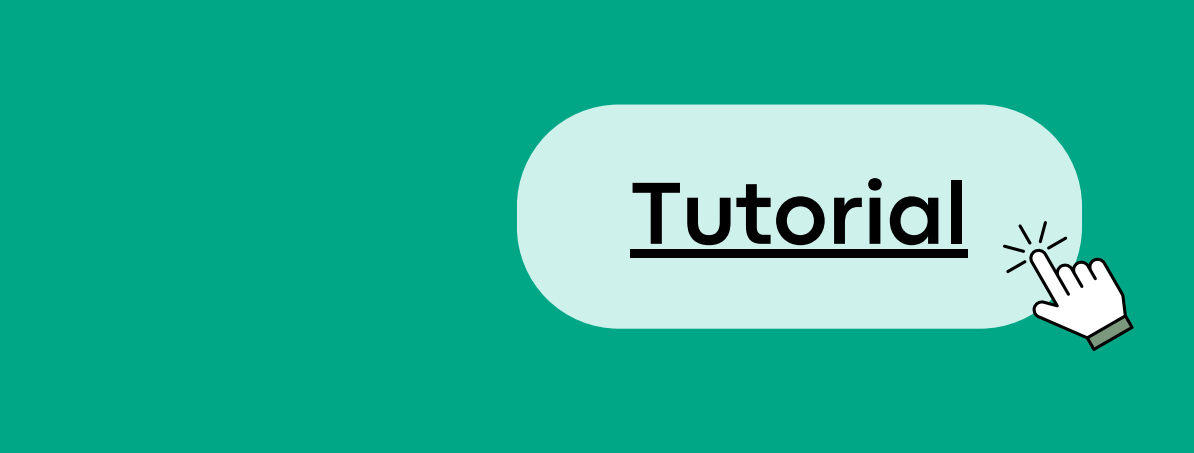

### **4. Registro de Responsabilidade Técnica (RRT)**

#### **4.2. Responsável técnico empregado ou contratado**

- **Contratante:** preencher com os dados da empresa solicitante do registro (nome empresarial e CNPJ)
- **Valor do Serviço/Honorários:** preencher conforme a remuneração mensal estabelecida no comprovante de vínculo
- **Data de início:** preencher conforme a data de início do comprovante de vínculo
- **Data de Previsão de Término:** preencher conforme o prazo estabelecido no comprovante de vínculo (em caso de CTPS, deixar em branco)
- **Endereço:** preencher com o endereço de sede da empresa (que consta no CNPJ)
- **Atividade Técnica:** preencher a atividade "3.7 Desempenho de Cargo ou Função Técnica"
- **Quantidade e Unidade:** preencher com a carga horária diária ou semanal, conforme o comprovante de vínculo (ex: 6 horas por dia)
- **Tipologia:** preencher com "NÃO SE APLICA"

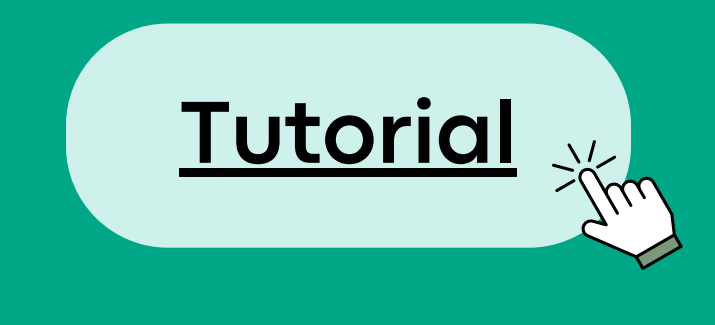

# **Como acompanhar a solicitação?**

#### **Processo de Registro e Prazos**

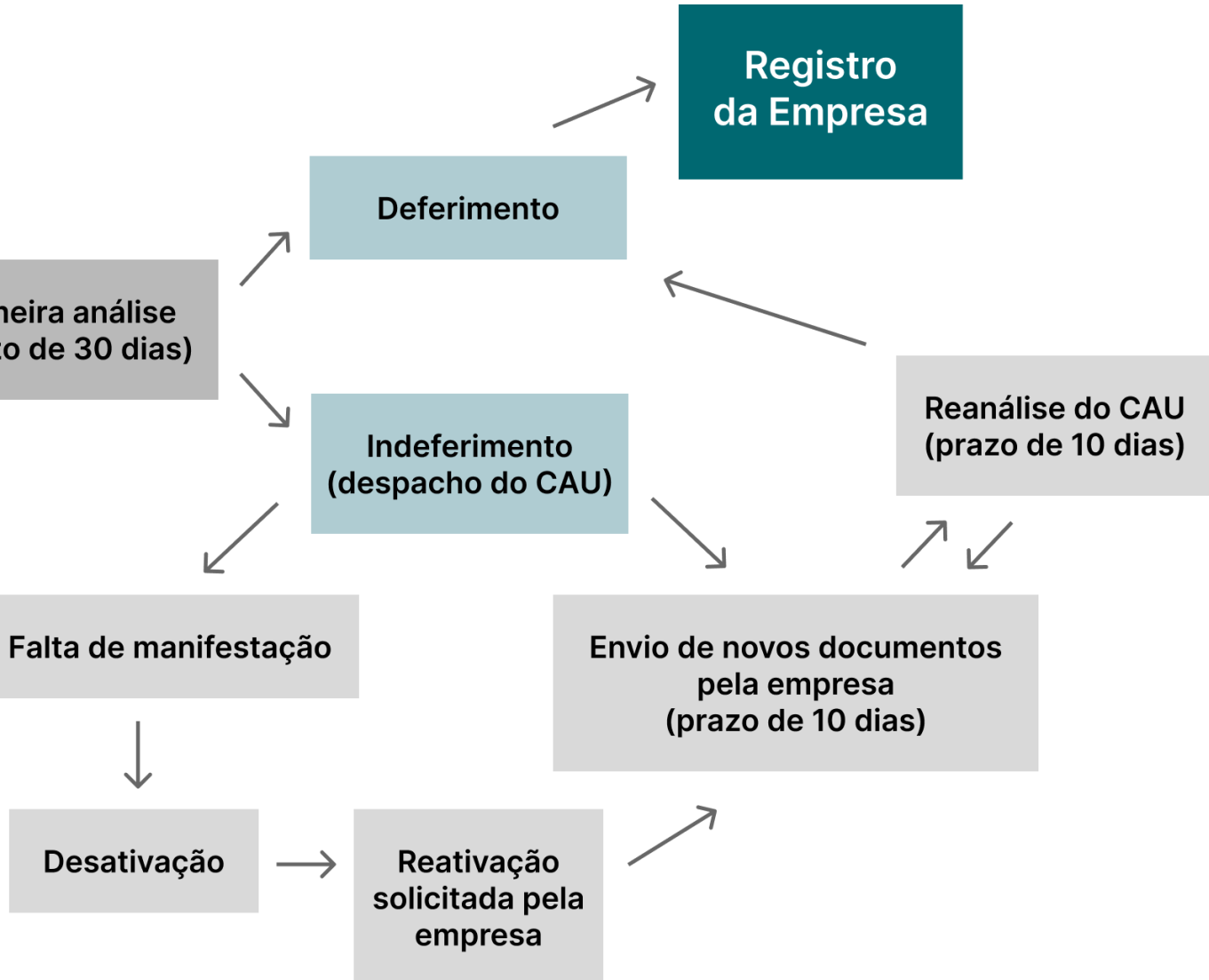

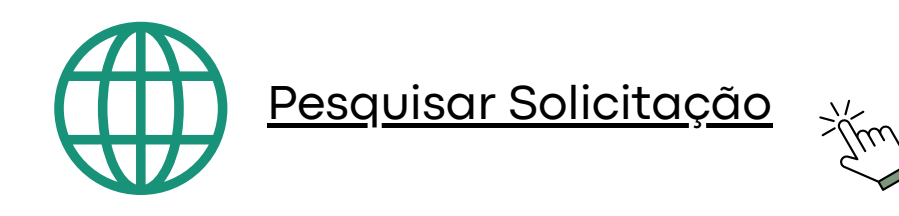

Após a conclusão da solicitação, será gerado um número de solicitação para acompanhamento.

A empresa pode acompanhar através do e-mail cadastrado no formulário ou através do link abaixo:

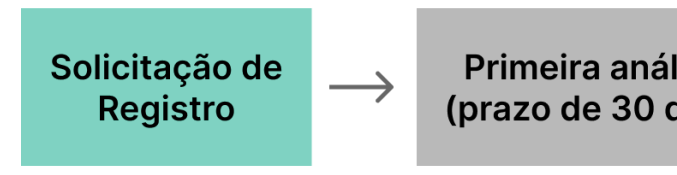